## **ソフトウェアトークンからハードウェアトークンへ変更する手順**

トークンの変更を行う場合は以下の作業をお願いいたします。

 $\overline{2}$ 

次へ

手順 **1**

SKTS XXXXXXXX

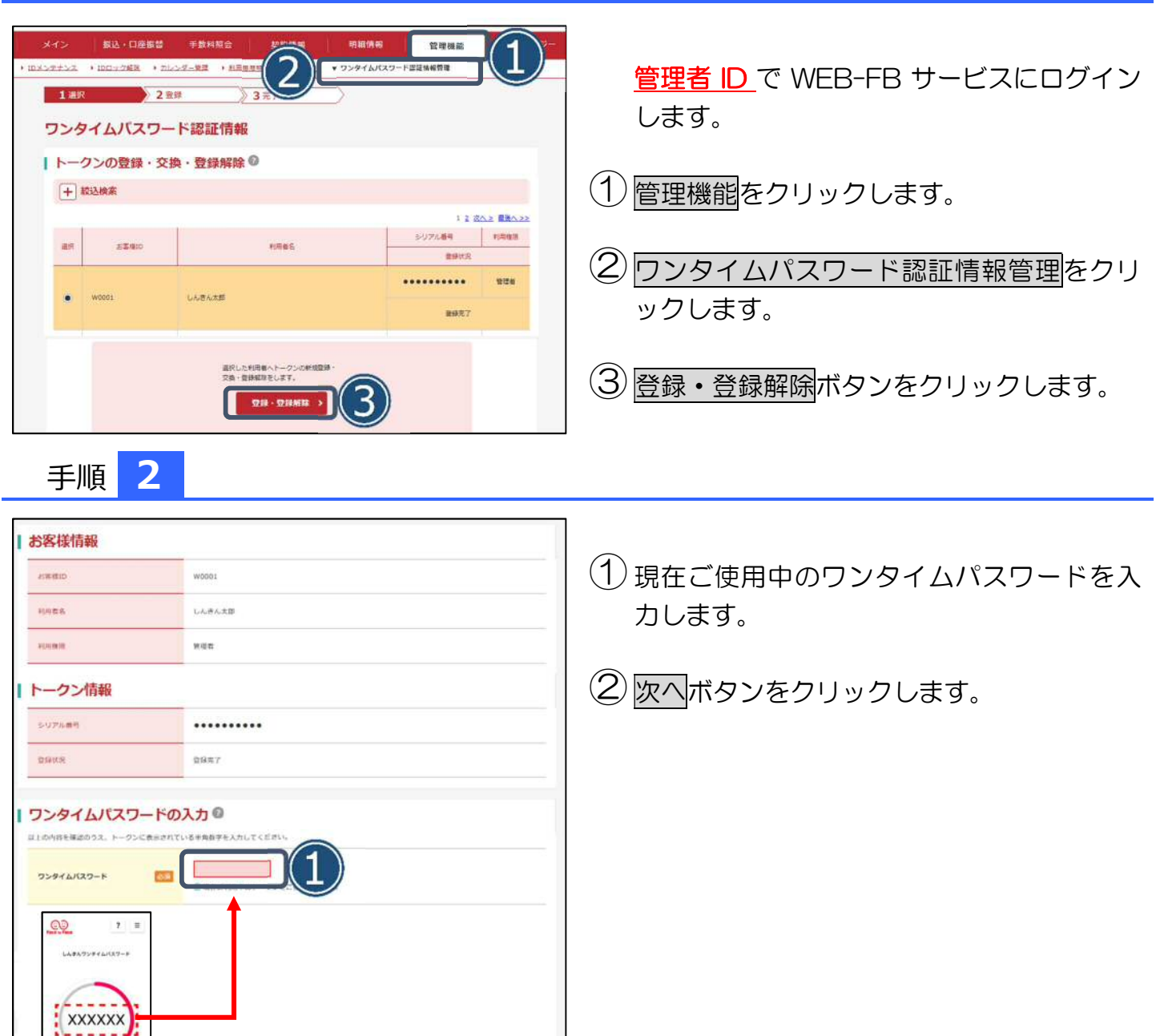

## **ソフトウェアトークンからハードウェアトークンへ変更する手順**

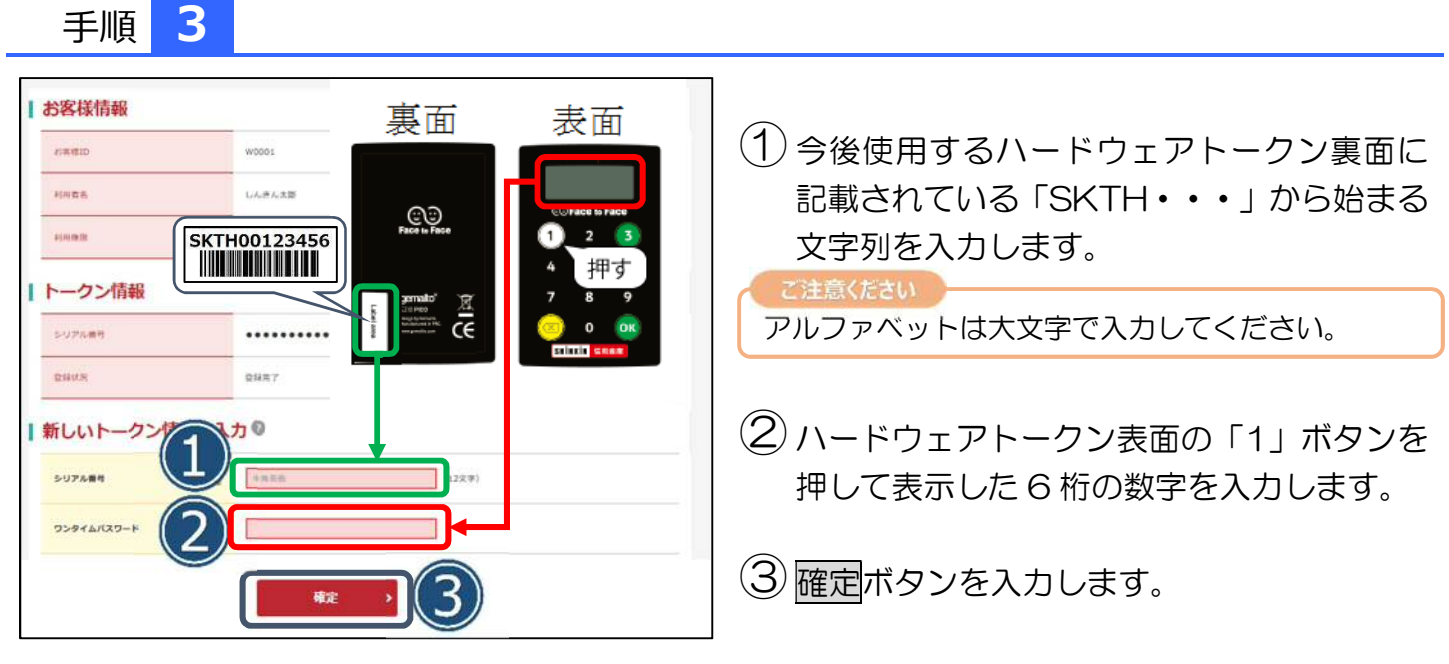

以上でトークンの変更は完了です。